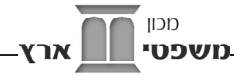

# הרב עמוס ראבילו והרב עדו רכניץ

# תקנון של בית משותף לציבור הדתי

# הקדמה

而

כל בית משותף זקוק לתקנון שבו ייקבעו זכויות בעלי הדירות בבניין וכללי ההתנהגות בבניין. ייחודו של התקנון בכך שהוא מחייב אישור של כל בעלי הדירות, וממילא כוחו גדול לקבוע הסדרים שלא ניתן לקבוע ברוב רגיל.

כאשר בעלי הדירות אינם מסכימים על תקנון ייחודי, יחול על הבית המשותף 'התקנון המצוי' שנקבע במסגרת חוק המקרקעין. בעקבות תקנון זה, נכתבו תקנונים אחדים על פי ההלכה,<sup>ו</sup> וכמה מהם מפורסמים באתר דין תורה.

תקנון זה מבוסס במידה רבה על התקנונים האמורים, אולם יש בו תוספות משמעותיות. כמו קודמיו, הוא תואם את דרישות ההלכה, ומעבר לכך יש בו התייחסות לצרכים של הציבור הדתי. רוצה לומר, ככל התקנונים הקודמים, גם תקנון זה מתאים את התקנון המצוי לדרישות ההלכה, אולם יש בו גם התייחסות לנושאים שבהם התקנון המצוי כלל לא עוסק והם מטרידים את הציבור הדתי. כתיבת תקנון זה נעשתה מתוך היענות לצרכים של הציבור כפי שהם ידועים לנו, ועל כן נשמח לקבל הערות על נושאים שלא טופלו או על דרך הטיפול שבחרנו בה.

להלן התייחסות לכמה נקודות מרכזיות בתקנון.

#### א. הימנעות מ'קניין דברים'

באופן כללי, ההלכה אינה מאפשרת להתחייב לבצע פעולה (כגון התחייבות לנקות את חדר מדרגות) או להימנע מפעולה (כגון התחייבות להימנע מלהרעיש). התחייבויות כאלה מכונות בהלכה 'קניין דברים'.2

במסגרת התקנון עקפנו מגבלה זו על ידי שימוש בדרך של שיור בקניין, כיוון שכל בעלי הדירות הם שותפים בקרקע וזכותם להגביל את דרך השימוש בה.

הרב אברהם כהן, עמק המשפט א: דיני חוזים והסכמים, עמ' תקלט; הרב עזרא בצרי, דיני ממונות  $\overline{1}$ ח"ב, עמ' שסה; הרב אפרים קורנגוט, דיני הבית המשותף, עמ' 371.

<sup>2. –</sup> ראו הרב ד"ר איתמר ורהפטיג. משפטי ארץ ד. עמ' 33-33.

#### ב. שמירת הצביון הדתי בבית המשותף

זהו התחום העיקרי שבו יש בתקנון זה חידוש ביחס לקודמיו. במסגרת זו נקבעו כללים לניהול הבית המשותף על פי ההלכה, וכן לשמירת הצביון הדתי של רשות הרבים.

#### ג. קביעת בורר מוסכם

התקנון כולל בחירה של בית דין של תורה כבורר מוסכם לכל מחלוקת בין ועד הבית לבין הדיירים או בין דייר למשנהו.

תודתנו לכל מחברי התקנונים שבהם נעזרנו, וכן לעורך הדין הבכיר שעבר על התקנון ותיקן את מה שנדרש. התקנון שמוצג כאן כולל הערות מבארות, וניתן להוריד מהאתר תקנון ללא הערות בקובץ word לשימוש.

# תקנון בית משותף

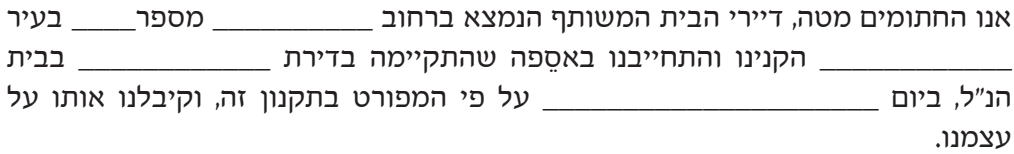

#### 1. הגדרות

בתקנון זה -

'בעל דירה' - לרבות בעל דירה שהוחכרה לתקופה של למעלה מעשרים וחמש שנים -החוכר או חוכר המשנה, לפי העניין, זולת אם נקבע בחוזה החכירה שלעניין התקנון לא יראו אותם כבעלי דירה.

בני זוג שהדירה רשומה על שם שניהם, ייחשב כל אחד מהם כבעל דירה (לעניין הצבעה ייחשבו שניהם כקול אחד).

'רכוש משותף' - כל חלקי הבית המשותף חוץ מן החלקים הרשומים כדירות ושטחים שהוצמדו להן ולרבות קרקע (כולל קרקע החצר, מגרש חניה, גינה), גגות, קירות החיצוניים, מסד, חדרי מדרגות, מעליות, מקלטים, מתקני הסקה או מים וכיוצא באלה המיועדים לשמש את כל בעלי הדירות או מרביתם, אפילו הם בתחומי דירה מסוימת. 'תאגיד' - כל צורת שיתוף כחברה בע"מ, אגודה שיתופית, עמותה וכיוצא בזה.

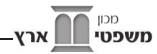

# $^3$ . אספה כללית רגילה.

(א) החותמים מטה יקיימו אחת לשנה אספה כללית לשם קביעת דרכי ניהול של הרכוש המשותף והשימוש בו, קביעת ההוצאות הכרוכות בכך, מינוי נציגות, אישור החשבונות והסדר העניינים האחרים הנובעים מהשכנות בבית המשותף.

(ב) הנציגות תקבע את מועד האספה הכללית. האספה הראשונה תתקיים בתוך שלושה חודשים מיום רישום הבית בפנקס הבתים המשותפים. לאחר מכן תתקיים האספה לא יאוחר מחמישה עשר חודש מיום האספה הקודמת.

# $^4$ אספה כללית שלא מן המניין.  $\,$

(א) נוסף על האספה הכללית לפי סעיף 2, רשאית הנציגות להועיד אספה כללית כל אימת שהדבר ייראה לה, והיא חייבת להועידה אם דרשו זאת בעליהן של שליש מהדירות לפחות.

(ב) לא הועידה הנציגות אספה תוך ארבעה-עשר יום מהיום שהוגשה לה דרישה כאמור בסעיף קטן א, רשאים בעלי הדירות שדרשו זאת להועיד את האספה.

#### $^5$ . כינוס אספה.

(א) הודעה על מועד קיומה של אספה כללית ומיקומה תימסר לבעלי כל הדירות ארבעה ימים לפחות לפני המועד שנקבע.

(ב) הודעה שהוצגה במקום בולט בחצר הבית או בתוכו, תיחשב כאילו נמסרה לכל בעל דירה יום אחד לאחר שהוצגה, ולכן יש לתלות את ההודעה חמישה ימים לפני כינוס האספה.

(ג) לבעל דירה שאינו גר בבניין יש להודיע על כינוס האספה באמצעות שיחת טלפון, דוא"ל או אמצעי דומה, לפחות ארבעה ימים לפני כינוס האספה.

#### $^{\rm 6}$ . המניין באספה  $\,$

(א) אספה כללית תיחשב חוקית אם הודעה על קיומה נמסרה כאמור בסעיף 4 והשתתפו בה בעליהן של רוב הדירות לפחות, בעצמם או על ידי באי כוח.

(ב) ההודעה על קיום האספה הכללית יכול שתקבע שבהיעדר מניין חוקי בשעה שנקבעה לפתיחת האספה, תתקיים האספה בשעה אחרת באותו יום. משנקבע כן, תהיה האספה שנתכנסה בשעה האחרת חוקית בכל מספר של משתתפים.

#### 5. סדר היום באספה  $\overline{1}$

(א) ההודעה על מועד אספה כללית תפרט את סדר יומה.

<sup>3.</sup> מתוך התקנון המצוי.

<sup>4.</sup> מתור התקנוו המצוי.

<sup>5.</sup> מתוך התקנון המצוי, עם תוספות בס"ק ב, והוספת ס"ק ג.

<sup>6.</sup> מתוך התקנון המצוי.

<sup>7.</sup> מתור התקנוו המצוי.

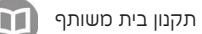

(ב) בעל דירה רשאי להוסיף נושא לסדר יומה של האספה, ובלבד שההודעה על כך תימסר לבעלי כל הדירות האחרות יומיים לפחות לפני מועד האספה, בדרך שנמסרת הודעה על מועד קיומה של אספה כללית.

(ג) לא תדון אספה כללית בנושא שלא נכלל בסדר יומה, אלא אם כל בעלי הדירות הסכימו שהעניין יעמוד לדיון בה.

# $^8$ יו"ר ומזכיר האספה.

אספה כללית תבחר יושב ראש ואת מזכיר האספה.

# 8. פרוטוקול $^9$

מזכיר האספה יערוך פרוטוקול וירשום בו את מהלך האספה והחלטותיה (מיקום האספה, השעה, מספר המשתתפים, סדר היום, דעות המשתתפים, ההצבעות וההחלטות), ועל הפרוטוקול יחתמו יושב ראש האספה והמזכיר.

# 0. דחיית האספה<sup>10</sup>

יושב ראש האספה הכללית רשאי, בהסכמת האספה, לדחות את המשכה לתאריך שייראה לו, והוא חייב לדחותה אם דרשו זאת רוב הנוכחים באספה.

#### 10. החלטות<sup>וו</sup>

(א) החלטות האספה הכללית תתקבלנה ברוב דעות בעלי הדירות הנוכחים באספה, לרבות החלטות על גובה התשלום לנציגות הבית ועל צורת הגבייה.

(ב) החלטה המטילה על בעל דירה חובות או תשלומים מסוג או שיעור שאינם על פי דין,<sup>12</sup> ושלא פורשו בפרק ו' לחוק המקרקעין, תשכ"ט-1969, או בתקנון זה, או החלטה המשנה את זכויותיו, לא יהיה להן תוקף לגבי אותו בעל דירה, אלא אם הסכים לה, ואישר את הסכמתו בחתימת ידו.

(ג) החלטות בדבר שינויים ברכוש המשותף תתקבלנה בנוהל המפורט בסימן ג(1) לחוק המקרקעין.<sup>13</sup>

12. ע"פ תקנון עמק משפט בשינוי ניסוח.

<sup>8.</sup> מתוך התקנון המצוי.

<sup>9.</sup> מתוך התקנון המצוי.

<sup>10.</sup> מתוך התקנון המצוי.

<sup>11.</sup> מתוך התקנון המצוי עם תוספות.

<sup>13.</sup> ע״פ תקנון עמק המשפט יש צורך בהסכמת כל בעלי הדירות. ואולם, כיוון שמדובר על שותפות רבת-משתתפים. יש קושי להגיע להסכמה פה-אחד. ולכו יש לקבל את החלטת הרוב. זאת ברוח דברי הרא"ש (שו"ת הרא"ש כלל ו סימו ה): 'ועל כל עניו שהקהל מסכימים הולכים אחר הרוב והיחידים צריכים לקיים כל מה שיסכימו עליהם הרבים. דאם לא כן לעולם לא יסכימו הקהל על שום דבר אם יהיה כח ביחידים לבטל הסכמתם. לכו אמרה תורה בכל דבר הסכמה של רבים אחרי רבים להטות'.

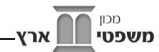

# 11. הצבעות 14

(א) ההצבעה באספה הכללית תהיה בהרמת ידיים, אך לפי דרישתם של לפחות רבע מבעלי הדירות הנוכחים תתקיים הצבעה בקלפי.

(ב) בהצבעה זכאי בעליה של כל דירה להביע דעה אחת.<sup>15</sup> דייר המחזיק בשתי דירות או יותר ומשלם יותר בהתאם למספר הדירות שבבעלותו, יהיה זכאי לזכויות הצבעה כמספר הדירות שמשלם עבורן.

(ג) היו הדעות שקולות, תכריע דעתו של יו"ר האספה.

# 12. באי כוח<sup>16</sup>

(א) כל בעל דירה רשאי להשתתף באספה כללית ולהצביע בה בעצמו או על ידי בא-כוח.

(ב) בא-כוח שנתמנה לייצג בעל דירה באספה כללית, יציג בפני הנציגות סמוך לפתיחת האספה כתב מינוי חתום בידי בעל הדירה שמינה אותו.

(ג) בעל דירה שהוא תאגיד ישתתף באספה ובהצבעה על ידי בא-כוח שנתמנה בהתאם לתקנותיו. תעודה חתומה בידי המנהל או המזכיר של התאגיד, המאשרת שבא-כוחו נתמנה בהתאם לתקנותיו, תשמש ראיה חותכת לכך.

(ד) היה לדירה יותר מבעלים אחד, ימנו הבעלים אחד מהם או אדם אחר לבא-כוחם באספה הכללית. בא-כוח שנתמנה כאמור יציג בפני הנציגות, סמוך לפתיחת האספה, כתב מינוי חתום בידי כל בעלי הדירה. בדירה השייכת לשני בני זוג, יוכל אחד מבני הזוג לייצג את בן זוגו ללא צורך בייפוי כוח, אלא אם כן בן הזוג הודיע לנציגות על התנגדותו לכך.

(ה) בעל דירה שהכניס לדירתו דייר בשכירות או בדרך אחרת ולא מכרה לו, אין לדייר כל זכות להופיע באספה הכללית, אלא אם כן התמנה להיות בא-כוח מטעם בעל  $17$ הדירה.

(ו) היה בא-כוח מוכר לבעלי הדירות בהיותו מייצג בדרך כלל את בעל הדירה, אזי רשאים בעלי הדירות להחליט שאין הם נזקקים לכתב מינוי החתום על ידי בעל הבית.<sup>18</sup>

#### 13. הנציגות וסמכויותיה<sup>19</sup>

(א) האספה הכללית הרגילה תבחר בנציגות בת שני חברים או יותר, אחד מהם ישמש גזבר.20

17. ע"פ תקנון הרב בצרי בשינויים.

<sup>14.</sup> ע"פ התקנון המצוי עם תוספות.

<sup>15.</sup> עד לכאן מהתקנון המצוי, מכאן תוספת בכמה תקנונים ע"פ ההלכה.

<sup>16.</sup> מתוך התקנון המצוי, למעט סוף ס"ק ד, וס"ק ה.

<sup>18.</sup> ע"פ תקנוו ספר דיני הבית המשותף, סע' כב.

<sup>19.</sup> ס"ק א-ד, מתוך התקנון המצוי.

<sup>20.</sup> ע"פ תקנון דיני הבית המשותף סע' כח(א), כיוון שבדרך כלל אין שררה פחותה משניים, אא"כ הוחלט אחרת.

(ב) אספה כללית שלא מן המניין רשאית להחליף את הנציגות, לשנות את הרכבה או להשלימה, אם פחת מספר חבריה מכל סיבה שהיא. נתמעט מאיזו סיבה שהיא מספר החברים משניים, יועיד חבר הנציגות הנשאר בתוך חודשיים אספה כללית שלא מן המניין לשם השלמת הרכב הנציגות. לפעולות הנשארים לא יהיה כל תוקף עד שייבחר חבר אחר במקום החבר שיצא.

(ג) תקופת כהונת הנציגות, כולל החברים שנבחרו לפי סעיף קטן (ב), תימשך עד לבחירת נציגות חדשה באספה הכללית הרגילה הבאה.

(ד) החלטות הנציגות תתקבלנה ברוב קולות. היו הדעות לגבי הצעה מסוימת שקולות, תיחשב ההצעה כנדחית.

(ה) הנציגות תנהל את כל ענייני הבית המשותף בהתאם לתקנון זה,<sup>21</sup> ובדבר שלא מופיע בתקנון, בהתאם להחלטות האספה הכללית, או על פי דין התורה, או מנהג המדינה. מעשי הנציגות מחייבים את כל דרי הבית המשותף, אלא אם כן חרגה מסמכויותיה ברשלנות או בכוונה. הנציגות מורשית מטעמם של כל דיירי הבית לייצגם בכל דיון משפטי השייך לבית המשותף, והם נותנים לה רשות למנות מורשה<sup>22</sup> במקומה, כשתמצא לנכון לעשות כן.<sup>23</sup>

(ו) לנציגות, ע"פ החלטת האספה הכללית, יש סמכות לתת הנחה לבעלי הדירות המשלמים בזמן את חלקם בהוצאות הבית המשותף. שילם בעל דירה את חובותיו בזמן, יזכה להנחה של \_\_\_\_\_\_\_ אחוזים. איחר בחודשיים, יזכה להנחה של \_ אחוזים. איחר בחצי שנה, לא יזכה בהנחה כלל.<sup>24</sup>

(ז) בעל דירה אשר במעשיו גרם להוצאות כספיות בגין הרכוש המשותף, ובכלל זה תיקונים או ניקיון, מתחייב לשאת בהוצאות בגובה עלות הביצוע על ידי חברה ברמה גבוהה, ללא קשר לעלות הביצוע בפועל.

(ח) ההתחייבות המופיעה בס"ק (ז) כוללת גם התחייבות לשלם על נזק שגרם קטין המתגורר בקביעות אצל בעל הדירה או אורח של בעל הדירה, ובלבד שמדובר על הוצאה בעלות של עד 1000 ₪. סכום זה צמוד למדד המחירים לצרכן.<sup>25</sup>

## 14. חשבונות<sup>26</sup>

(א) הגזבר ידרוש חשבון לכל הוצאה, ינפיק קבלה לכל הכנסה וינהל פנקס הכנסות והוצאות; הגזבר יביא לאישור האספה הכללית הרגילה את הפנקס וכן את החשבונות והקבלות שקיבל, העתקי הקבלות שמסר והמסמכים הנוגעים להם.

<sup>21.</sup> מופיע גם בסע' 65 לחוק המקרקעין.

<sup>22.</sup> נושא ההרשאה מופיע בס"ק 69 לחוק המקרקעין.

<sup>23.</sup> ס"ק זה עד לכאו מקורו בתקנוו הרב בצרי בשינויים קלים.

<sup>24.</sup> תוספת של מכוו משפטי ארץ. מטרת סעיף זה ליצור תמריץ משמעותי לתשלום בזמו.

<sup>25.</sup> תוספת של מכון משפטי ארץ. מטרתה להטיל אחריות של הורים לנזקים קטנים שגרמו ילדיהם.

<sup>26.</sup> מתור התקנוו המצוי.

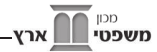

(ב) הגזבר יערוך דין וחשבון כספי אחת לשישה חודשים; הדין וחשבון יכלול גם את פירוט ההשקעות של ההכנסות שהצטברו.

(ג) בעל דירה רשאי בכל עת סבירה לעיין בפנקס ההכנסות וההוצאות, בחשבונות, בקבלות ובמסמכים הנוגעים להם ובדין וחשבון הכספי.

(ד) הגזבר יפקיד את ההכנסות בחשבון בנק על שם הבית המשותף.

(ה) שנת הכספים של הבית המשותף תתחיל ב-1 בינואר ותסתיים ב-31 בדצמבר של אותה שנה; שנת הכספים הראשונה תתחיל ביום רישומו של הבית בפנקס הבתים המשותפים ותסתיים ב-31 בדצמבר הראשון שלאחר יום הרישום.

# 15. שינויים, תיקונים והשכרה קצרת טווח<sup>27</sup>

(א) בעל דירה אינו רשאי לעשות בדירתו שינויים או תיקונים הפוגעים או עשויים לפגוע ברכוש המשותף, מסכנים או עשויים לסכן את קיומו של הרכוש המשותף, או משנים או עשויים לשנות את ערכו. לעניין זה, 'פגיעה ברכוש המשותף' - לרבות פגיעה בחזותו החיצונית של הבניין, במובנה המקובל, כפי שהייתה בעת גמר הבנייה.

(ב) בעל דירה אינו רשאי לעשות בדירתו שינויים או תיקונים הפוגעים בדירה אחרת, מסכנים או עשויים לסכן את קיומה, או משנים או עשויים לשנות את ערכה, אלא אם קיבל תחילה הסכמה בכתב מבעל הדירה האחרת.

(ג) כל שינוי או תיקון אחר רשאי בעל דירה לעשות בדירתו על דעת עצמו, אולם אם ייגרמו נזקים לאחרים כתוצאה מהתיקון ע"י בעל הדירה או מי מטעמו, מתחייב בעל הדירה לפצות את הנפגע עבור הנזקים, אפילו אם הם מוגדרים כנזק עקיף (גרמא) ונעשו ללא כוונה.<sup>28</sup>

(ד) בעל דירה זכאי לדרוש מהנציגות שתבצע כל תיקון בבית או ברכוש המשותף, שאי ביצועו עלול לפגוע בדירתו או בערכה.<sup>29</sup>

(ה) בעל דירה אינו רשאי להשכיר את דירתו לתקופות קצרות הקצרות מחודש ימים. <sup>30</sup> השאלת דירה או החלפת דירות מותרת.

במקרה שבעלי הדירות מעוניינים להצמיד חלקים מהשטחים המשותפים לאחת הדירות או להעניק זכויות בנייה לאחד מבעלי הדירות, יש לכתוב זאת כאן.

# 16. עבודות לבדק הרכוש<sup>31</sup>

א) בעל דירה מתחייב להרשות שיבוצעו בדירתו העבודות ההכרחיות להחזקתו התקינה

<sup>27.</sup> שלושת ס"ק הראשונים הם ע"פ התקנון המצוי, למעט תוספת לס"ק ג.

<sup>28.</sup> ע"פ תקנון עמק המשפט 4(ג), בשינויים קלים.

<sup>29.</sup> ע"פ תקנון דיני הבית המשותף, סע' לט.

<sup>30.</sup> תוספת של מכוו משפטי ארץ. אנו מציעים לדיירי הבית המשותף לשקול אם להכניס לתקנוו סעיף זה או סעיף דומה. יש לשקול היטב את האיזון בין שמירה על זכויות בעלי הדירות לבין מניעת הפגיעה רשכנים.

<sup>31.</sup> ע"פ התקנוו המצוי. בשינויים.

אמונת עתיך שבט תשפ״א 98

של הרכוש המשותף, ולתכלית זו רשאים חברי הנציגות ובני אדם הפועלים בשמם להיכנס לדירתו ולבצע בה עבודות כאמור. במקרה של התנגדות בעל דירה לכניסה האמורה, יינתן אישור כניסה אך ורק על ידי הבורר המוזכר לקמן, ולא ייכנס שכן לדירת שכנו אף אם על פי הצדק והיושר חייב הוא להיכנס.<sup>32</sup>

(ב) פגעו העבודות האמורות בדירה, חייבים בעלי כל הדירות להשתתף בהוצאות החזרת המצב לקדמותו בשיעור שבו הם משתתפים בהוצאות החזקת הרכוש המשותף.

(ג) בעל דירה מתחייב לבצע כל תיקון שאי ביצועו עלול לפגוע בדירתו של בעל דירה אחר או ברכוש המשותף, וזאת בתוך זמן סביר לאחר שהתבקש לעשות זאת.

#### 17. הוצאות החזקת הרכוש המשותף וחלוקתן

(א) בעלי הדירות מתחייבים לשאת בעלויות התחזוקה של הרכוש המשותף, ובכלל זה הוצאות הניקיון והסיוד של הרכוש המשותף, תאורה (כולל עלות הפעלתה בשבת ובחג), מעלית (כולל עלות הפעלת מעלית שבת), גינון, רכישת מתקן לפחי אשפה ופחי אשפה, קניית מזוזות ובדיקתן, ניקיון לפסח, שכר חודשי למנהל ענייני הבית (כשאין מתנדב לזה) ותיקון הרכוש המשותף שניזוק, כקלקול המעלית, הגג, הביוב, הקירות החיצוניים של הבית, המעקה, הגדרות, ההסקה וכיוצא בזה.<sup>33</sup>

(ב) הוצאות אלה תתחלקנה שווה בשווה בין כל בעלי הדירות, מבלי להביא בחשבון את גודל הדירה או את מספר הנפשות בה, מלבד המחזיק ביותר מדירה אחת, שמתחייב לשלם בהתאם למספר הדירות שבבעלותו.<sup>34</sup>

(ג) דיירי קומת הקרקע פטורים מלשלם את ההוצאות הקשורות למעלית, אולם דיירי קומה ראשונה וכל שאר הדיירים חייבים לשאת בתשלומי המעלית שווה בשווה.<sup>35</sup>

(ד) בעל דירה זכאי לדרוש ביצוע תחזוקה שוטפת ברמה המקובלת או כאשר ישנו צורך מובהק, גם אם הדבר יחייב גביית תשלומים מכל הדיירים.<sup>36</sup>

(ה) האספה הכללית רשאית לקבוע את רמת התחזוקה של הבית המשותף ובלבד שהיא תהיה בתחום המקובל. כמו כן היא רשאית להחליט מהו צורך מובהק, וכן לקבוע את סדרי התשלומים.<sup>37</sup>

(ו) האחריות לתשלום ההוצאות מוטלת על בעל הדירה. גם אם הדירה מושכרת. והשוכר רשאי לשלם עבור בעל הדירה.<sup>38</sup>

<sup>32.</sup> החלק השני של הס"ק הוא ע"פ תקנון דיני הבית המשותף, סעיף מא.

<sup>33.</sup> ע"פ תקנון הרב בצרי עם תיקונים.

<sup>34.</sup> ע"פ תקנון הרב בצרי. בתקנון דיני הבית המשותף, סע' מד, כתב שיש לחלק ע"פ מידת ההנאה. ואולם חלוקה כזו קשה לביצוע ומחייבת דיון בכל נושא בנפרד, ואף עלולה לגרום למחלוקות. לפיכך העדפנו את דרך החלוקה האחידה, למעט בעניין מעלית המופיע בס"ק הבא.

<sup>35.</sup> ע"פ תקנון עמק המשפט 3(ג).

<sup>36.</sup> ע"פ תקנוו עמק המשפט 14(א).

<sup>37.</sup> ע"פ תקנון עמק המשפט סע' 14(ג).

<sup>38.</sup> תוספת של מכון משפטי ארץ, שנועדה למנוע מצב שבו יש קושי לאתר שוכר דירה שהשאיר חובות ועזב ללא השארת ביטחונות.

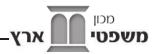

# 18. שמירת הצביון הדתי בבית המשותף<sup>39</sup>

(א) בעלי הדירות ושוכריהן, בני ביתם ואורחיהם, רשאים להשתמש בדירותיהם או בשטח הציבורי רק באופן השומר על הצביון הדתי של הרכוש המשותף.<sup>40</sup> בעלי הדירות אחראיים להבהיר לשוכרים, לבני ביתם ולאורחיהם את שהוסכם בתקנון.

(ב) הדיירים הסכימו כי כל ענייני הרכוש המשותף, ובכלל זה הטיפול והשימוש בו, וכן פעולות הנציגות יבוצעו על פי ההלכה, ע"פ הפירוט הבא: ענייני טכנולוגיה - ע"פ מכון צומת, ענייני שמיטה - ע"פ מכון התורה והארץ, וענייני ממון וריבית - ע"פ מכון 'משפטי ארץ'. כל שאר ענייני ההלכה ייקבעו על ידי רב העיר או כל רב אחר שנקבע באספת דיירים ברוב רגיל. הנציגות תשמור את התשובות ההלכתיות שהתקבלו.

(ג) למען הסר ספק יובהר כי הוסכם גם כי בשבתות מועדי ישראל וחול המועד לא יועסקו נותני שירותים אלא ע״פ ההלכה.

(ד) הדיירים הסכימו כי בבניין תפעל לפחות מעלית שבת אחת מזמן כניסת שבת וחג בעיר 

ובלבד שמעלית שבת תפעל לפחות בשלוש השעות הראשונות מכניסת השבת והחג, ומשעה 7:00 בבוקר ועד שעה 12:00, וכן בשעתיים האחרונות לפני צאת השבת והחג.<sup>41</sup>

(ה) הדיירים הסכימו כי לאורך כל השבתות והחגים תפעל תאורה בכל השטחים המשותפים במימון הנציגות, הדלתות לא תיסגרנה בסגירה חשמלית, והדיירים יהיו רשאים להשאיר עגלות ילדים בקומת הכניסה לבניין בימים האמורים.<sup>42</sup>

(ז) הדיירים הסכימו שניתן יהיה לקיים בשטח המשותף פעילות המתחייבת משמירת מצוות, כגון הדלקת נרות חנוכה ושימוש מקובל בסוכות, ובלבד שהדבר ייעשה בצורה בטוחה, באופן שלא יפריע למעבר ובדרך שתצמצם את ההפרעה לדיירים ככל האפשר. בכל מחלוקת בעניין זה תכריע אספת החברים ברוב רגיל.

<sup>43</sup> דירה פנויה<sup>43</sup>

(א) בעל דירה פנויה שאין מתגוררים בה יישא בהוצאות שוטפות כניקיון וכיוצא בזה, בניכוי 25%.

(ב) בהוצאות חד פעמיות, כבניית גדר או דלת לכניסה או תיקונים בגג, בביוב, ברכוש המשותף וכיוצא בזה, חייב בעל הדירה הפנויה להשתתף בכל ההוצאה לפי חלקו, כאילו היה דר בדירה.

<sup>39.</sup> פרק זה נוסף ע"י מכון משפטי ארץ.

<sup>40.</sup> סעיף זה נועד לשמור על הצביון הדתי של הבניין, ולשם כך התחייבו הדיירים להימנע מפעולות הפוגעות בצביון זה, גם אם הן נעשות בתוך הדירות.

<sup>41.</sup> זמני המינימום נקבעו ע"פ תקנות הפעלת מעלית שבת. התקנות הקיימות קובעות כי ניתן להחליט בענייו הפעלת מעלית שבת רק כאשר יש בבית המשותף שתי מעליות. וכו ששעות הפעילות של מעלית שבת תהיינה מוגבלות. כאו ויתרנו על שתי מגבלות אלה.

<sup>42.</sup> אם יש בבניין חדר עגלות, יש להשמיט סעיף זה.

<sup>43.</sup> ע"פ תקנוו הרב בצרי בשינויי ניסוח.

# 20. בעל דירה חדש<sup>44</sup>

תקנון זה על כל סעיפיו חל אף על בעל דירה חדש, שקנה את הדירה אחר אישור התקנון. העברת בעלות בדירה מותנית בכך שמקבל הזכויות יקבל עליו את התקנון.

#### 21. שינוי בתקנון

1. שינוי בתקנון זה או באחד מסעיפיו יעשה רק בהסכמת כל בעלי הדירות.

#### בורר מוסכם ותוקף הלכתי

2. הצדדים קיבלו עליהם את בית הדין \_\_\_\_ כבורר מוסכם (להלן, 'הבורר'). אם הבורר לא יוכל או לא ירצה לדון בעניין, הצדדים מקבלים את בית הדין שיבחר הבורר. חתימה על החוזה דינה כדין חתימה על הסכם בוררות כמשמעה על פי דין תורה וחוק המדינה. הצדדים קיבלו עליהם את הבורר, בין לדין תורה בין לפשרה, והם מתחייבים לשלם על נזקים עקיפים (גרמא) ועל מניעת רווח כפי שיקבע הבורר, במקרה שיש לבורר שטר בוררות - כפי שמפורט באותו שטר בוררות. כל תביעה או טענה הנוגעת לחוזה זה תתברר בפניו, ועל פי כל ראיה שהבורר רואה אותה כמספקת.

3. הבורר הוסמך על ידי בעלי הדירות להכריע בכל מחלוקת בין בעלי הדירות לבין הנציגות, בכל מחלוקת בנוגע לפרשנות התקנון, ובכל מחלוקת בין בעלי דירות הנוגעת לחיים המשותפים.

4. הצדדים מקבלים עליהם את דעת הפוסק המקיים הסכם זה ומתחייבים על פי דעתו. הצדדים מודים שכל ההתחייבויות וההקנאות נעשו על פי 'היתר עסקא' כתיקון חכמים, ושכל התנאים נעשו על פי דיני התנאים כתקנת חכמים. כל הקניינים, החיובים ותנאי הסכם זה נעשו בקניין היותר מועיל על פי דין תורה בכלי הכשר לקנות בו בבית דין חשוב מעכשיו באופן שאין בו אסמכתא, כתקנת חכמים.

5. כל סעיף בתקנון הוא עצמאי, וביטול חלק מהתקנון לא יפגע בתקפות שאר חלקי התקנון.

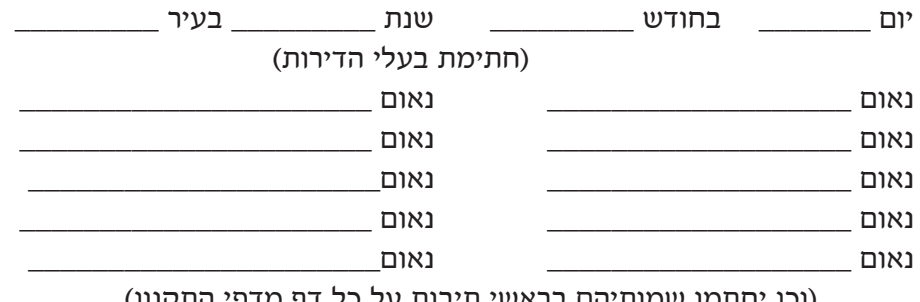

(וכן יחתמו שמותיהם בראשי תיבות על כל ון מדפי התקנון)

44. ע"פ תקנוו הרב בצרי.